## **Adds a page number to the field name**

By using **-ah-field-name-suffix-page-number**, Adds a page number to the name specified by **-ah-field-name**. **-ah-field-name-suffix-page-number**  is available in AH Formatter V6.6.

The unique name can be specified to the form field by 'axf:field-name'. Use 'axf:field-name-suffix-pagenumber' to create a form in <fo:static-content> and specify a unique name for each page. The page number is appended to the name of the form field on each page.

 <fo:static-content flow-name="xsl-region-before" > <fo:block text-align="right"> <axf:form field-submit-method="post" field-submit-coordinates="true"> <fo:block space-before="0.5em"> Text Field:<axf:form-field field-type="text" field-name="InputText-Page" axf:field-name-suffix-page-number="1" field-default-text="yyyy/mm/dd" width="10em" height="1.2em" background-color="#ff8" border="1pt silver inset" /> </fo:block> </axf:form> </fo:block> </fo:static-content>

The name of the form in the first page is "InputText-Page1".

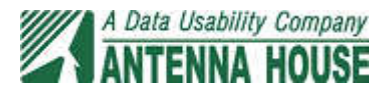

The name of the form in the 2nd page is "InputText-Page2".

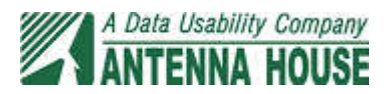